moto

## **Zimbra logs**

### [https://wiki.zimbra.com/wiki/Log\\_Files](https://wiki.zimbra.com/wiki/Log_Files)

Ojo con el /var/log/zimbra-stats.log que suele crecer mucho

#### **/opt/zimbra/log/mailbox.log**

Es un fichero de log genérico, donde se guardan desde los errores debidos a problemas autenticación, a errores debidos a otras causas.

#### **/opt/zimbra/log/audit.log**

Log más detallado sobre los inicios de sesión

**/opt/zimbra/log/access\_log.fecha**

**/opt/zimbra/log/sync.log**

# **Comandos útiles**

Algunos comandos útiles sacados de<http://www.cfg.jovenclub.cu>

Listar todos los envíos realizados por un usuario

grep 'from=<user@example.com' /var/log/zimbra.log

Buscar envío de usuario a otra cuenta

```
grep 'user@example.com> -> .*user2@domain2.com' /var/log/zimbra.log
```
Buscar correo por destinatario

grep '> ->.\*destination@example.com' /var/log/zimbra.log

Ver autentificaciones sasl

grep sasl\_username /var/log/zimbra.log

Ver problemas de autentificación credenciales

```
grep "authentication failed for" /opt/zimbra/log/audit.log
```
Ver problemas de cuentas y password

```
grep "invalid password" /opt/zimbra/log/audit.log
```
Incrementar el log para una cuenta

 zmprov aal user@example.com zimbra.index debug zmprov aal user@example.com zimbra.op debug zmprov aal user@example.com zimbra.misc debug zmprov aal user@example.com zimbra.filter debug zmprov aal user@example.com zimbra.mailbox debug

Quitar log

zmprov ral user@example.com zimbra.imap

From: <http://intrusos.info/> - **LCWIKI**

Permanent link: **<http://intrusos.info/doku.php?id=aplicaciones:zimbra:logs>**

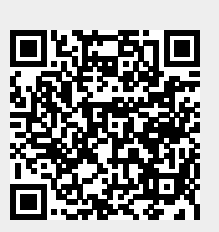

Last update: **2023/01/18 14:36**